# Avtal för bidrag till skolutrustning

#### Bakgrund

Detta avtal gäller mellan Svenska Hängflygförbundet (SHF) och Gwaihir Hanggliderclub. Avtalet gäller bidrag till inköp av skolutrustning, i form av två hängglidare av märket Wills Wing. En Alpha 180 och en Alpha 235, båda med hjul på speed baren. Därutöver två skolselar av märket Highway Harness.

#### Ägande & förvaltning

- Hängglidare och selar köps med hjälp av bidrag från SHF. SHF bidrar med 35 000 kr, vilket motsvarar 68% av inköpspriset.
- Hängglidare och selar ägs och förvaltas av Gwaihir Hanggliderclub.
- Hängglidare och selar får inte säljas eller överlåtas utan skriftligt medgivande från SHFs styrelse.
- Hängglidare och selar ska vara bestående och väl synligt märkt med "Skolmateriel" alternativt "Skolvinge" och klubbens namn, samt "med bidrag från SHF"
- Hängglidare och selar skall vara försedda med en loggbok. Underhåll och reparationer ska dokumenteras i loggboken.
- Hängglidare och selar skall underhållas enligt tillverkarens rekommendationer (enligt manual).
- Nyttjandet av Hängglidare och selar ska ske i enlighet med ansökan om bidrag (bilaga 1) och *Proposition bidrag skolutrustning* 2024-2029 antagen på SHFs årsmöte 2024-03-20.

#### Avtalsbrott

Om inte utrustningen används så som angivits i bidragsansökan eller om villkoren ovan i övrigt inte följs, kan bidraget utebli eller återkrävas, alternativt beslagtas utrustningen för att säljas vidare av SHF styrelse. Intäkterna från försäljningen tillfaller då SHF till 100 %.

Avtalet signeras digitalt av firmatecknare för respektive organisation:

Harald Holmström ordförande Svenska hängflygförbundet Lars Josefsson ordförande Gwaihir Hanggliderclub

#### Bilaga 1.

Göteborg 2024 04 08

#### Ansökan till Hängflygförbundet om bidrag till inköp av utrustning för grundutbildning av nya hängflygpiloter

Gwaihir HGC ansöker om bidrag på 35000 SEK för inköp av två stycken begagnade Wills Wing Alpha, en 180 (S) och en 235 (L) att använda för skolning.

Vingarna kostade 51840 SEK hos Green Dragons Airsports i England. Med selar, hjälmar, reservdelar och transport till Göteborg har vi gjort en investering på cirka 70000 SEK och begär bidrag från förbundet för hälften av den totala kostnaden, dvs 35000 SEK. Se bilaga för köpekontrakt.

#### Strategi

Gwaihir har en liten och sakta avtagande medlems skara med stigande medelålder, 2023 hade vi 14 betalande medlemmar. Det har inte bedrivits grundskolning av instruktörer knutna till klubben sen Mats Olsson slutade för typ tio år sen och vi ser att nyrekrytering är nödvändigt för klubbens framtid. Nu har vi två nya (snart färdigutbildade) instruktörer. Vi planerar att köra grundskolning främst i Hammars backar, men även söka samarbeta med lokala skärmflyg vinschar. Vi bedömer också att vår e-help instruktör kan bidra till ett ökat intresse.

#### Underhåll av utrustningen

Instruktörerna ansvarar för att utrustningen hålls i flygbart skick. Styrelsen utser en ansvarig för årlig besiktning. Medel för reservdelar och underhåll kommer att avsättas från elevavgifter. Vid behov kan ett visst bidrag ske från klubbens tillgångar/medlemsavgifter.

> Lars Josefsson Johan Wiman Olsson Allan Anttila

ordförande kassör och ny instruktör ny instruktör

## Verifikat

Transaktion 09222115557515128007

### Dokument

Avtal\_för\_bidrag\_skolutrustning\_GWAIHIR\_2024 Huvuddokument 2 sidor *Startades 2024-04-13 12:32:08 CEST (+0200) av Hippoly (H) Färdigställt 2024-04-17 19:00:12 CEST (+0200)* 

#### Initierare

Hippoly (H) Hippoly scrive@hippoly.com

#### Signerare

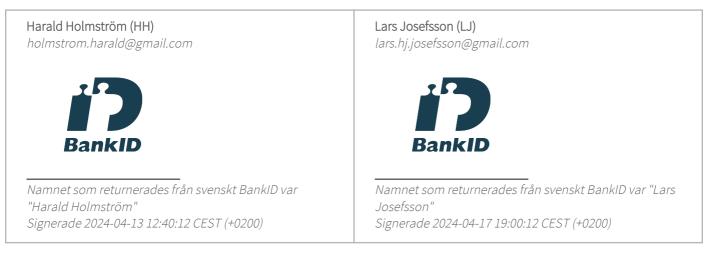

Detta verifikat är utfärdat av Scrive. Information i kursiv stil är säkert verifierad av Scrive. Se de dolda bilagorna för mer information/bevis om detta dokument. Använd en PDF-läsare som t ex Adobe Reader som kan visa dolda bilagor för att se bilagorna. Observera att om dokumentet skrivs ut kan inte integriteten i papperskopian bevisas enligt nedan och att en vanlig papperutskrift saknar innehållet i de dolda bilagorna. Den digitala signaturen (elektroniska förseglingen) säkerställer att integriteten av detta dokument, inklusive de dolda bilagorna, kan bevisas matematiskt och oberoende av Scrive. För er bekvämlighet tillhandahåller Scrive även en tjänst för att kontrollera dokumentets integritet automatiskt på: https://scrive.com/verify

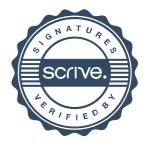